# **OASIS OPEN PROJECTS**

# **OSLC Core Version 3.0. Part 4: Delegated Dialogs**

# **OASIS Standard 26 August 2021**

**This stage:**

<https://docs.oasis-open-projects.org/oslc-op/core/v3.0/os/dialogs.html> (Authoritative) <https://docs.oasis-open-projects.org/oslc-op/core/v3.0/os/dialogs.pdf>

### **Previous stage:**

<https://docs.oasis-open-projects.org/oslc-op/core/v3.0/ps02/dialogs.html> (Authoritative) <https://docs.oasis-open-projects.org/oslc-op/core/v3.0/ps02/dialogs.pdf> (published as Project Specification)

### **Latest stage:**

<https://docs.oasis-open-projects.org/oslc-op/core/v3.0/dialogs.html> (Authoritative) <https://docs.oasis-open-projects.org/oslc-op/core/v3.0/dialogs.pdf>

**Latest version:** <https://open-services.net/spec/core/latest>

**Latest editor's draft:** <https://open-services.net/spec/core/latest-draft>

# **Open Project:** OASIS Open Services for Lifecycle [Collaboration](https://github.com/oslc-op/oslc-specs) (OSLC) OP

# **Project Chairs:**

Jim Amsden [\(jamsden@us.ibm.com](mailto:jamsden@us.ibm.com)), [IBM](http://www.ibm.com/) Andrii Berezovskyi [\(andriib@kth.se](mailto:andriib@kth.se)), [KTH](https://www.kth.se/en)

# **Editors:**

Jim Amsden [\(jamsden@us.ibm.com](mailto:jamsden@us.ibm.com)), [IBM](http://www.ibm.com/) Andrii Berezovskyi [\(andriib@kth.se](mailto:andriib@kth.se)), [KTH](https://www.kth.se/)

# **Additional components:**

This specification is one component of a Work Product that also includes:

- *OSLC Core Version 3.0. Part 1: Overview*. <https://docs.oasis-open-projects.org/oslc-op/core/v3.0/os/oslc-core.html>
- *OSLC Core Version 3.0. Part 2: Discovery*. <https://docs.oasis-open-projects.org/oslc-op/core/v3.0/os/discovery.html>
- *OSLC Core Version 3.0. Part 3: Resource Preview*. [https://docs.oasis-open-projects.org/oslc-op/core/v3.0/os/resource](https://docs.oasis-open-projects.org/oslc-op/core/v3.0/os/resource-preview.html)preview.html
- *OSLC Core Version 3.0. Part 4: Delegated Dialogs (this document)*. [https://docs.oasis-open-projects.org/oslc-](https://docs.oasis-open-projects.org/oslc-op/core/v3.0/os/dialogs.html)

op/core/v3.0/os/dialogs.html

- *OSLC Core Version 3.0. Part 5: Attachments*. <https://docs.oasis-open-projects.org/oslc-op/core/v3.0/os/attachments.html>
- *OSLC Core Version 3.0. Part 6: Resource Shape*. [https://docs.oasis-open-projects.org/oslc-op/core/v3.0/os/resource](https://docs.oasis-open-projects.org/oslc-op/core/v3.0/os/resource-shape.html)shape.html
- *OSLC Core Version 3.0. Part 7: Vocabulary*. <https://docs.oasis-open-projects.org/oslc-op/core/v3.0/os/core-vocab.html>
- *OSLC Core Version 3.0. Part 8: Constraints*. <https://docs.oasis-open-projects.org/oslc-op/core/v3.0/os/core-shapes.html>
- *OSLC Core Version 3.0. Machine Readable Vocabulary Terms*. [https://docs.oasis-open-projects.org/oslc](https://docs.oasis-open-projects.org/oslc-op/core/v3.0/os/core-vocab.ttl)op/core/v3.0/os/core-vocab.ttl
- *OSLC Core Version 3.0. Machine Readable Constraints*. [https://docs.oasis-open-projects.org/oslc-op/core/v3.0/os/core](https://docs.oasis-open-projects.org/oslc-op/core/v3.0/os/core-shapes.ttl)shapes.ttl

# **Related work:**

This specification is related to:

*OSLC Core Version 3.0: Link Guidance*. <https://oslc-op.github.io/oslc-specs/notes/link-guidance.html>

# **RDF Namespaces:**

<http://open-services.net/ns/core#>

### **Abstract:**

Delegated dialogs allow one application to embed a creation or selection UI into another using HTML **iframe** elements and JavaScript code. The embedded dialog notifies the parent page of resize or submit events using HTML5 **postMessage**.

# **Status:**

This document was last revised or approved by the membership of OASIS on the above date. The level of approval is also listed above. Check the "Latest stage" location noted above for possible later revisions of this document. Any other numbered Versions and other technical work produced by the Open Project are listed at <https://github.com/oslc-op/oslc-specs>.

Comments on this work can be provided by opening issues in the project repository or by sending email to the project's public comment list [oslc-op@lists.oasis-open-projects.org](mailto:oslc-op@lists.oasis-open-projects.org).

The English version of this specification is the only normative version. Non-normative translations may also be available. Note that any machine-readable content [\(Computer](https://www.oasis-open.org/policies-guidelines/tc-process#wpComponentsCompLang) Language Definitions) declared Normative for this Work Product is provided in separate plain text files. In the event of a discrepancy between any such plain text file and display content in the Work Product's prose narrative document(s), the content in the separate plain text file prevails.

# **Citation format:**

When referencing this specification the following citation format should be used: **[OSLC-Dialogs-3.0]**

*OSLC Core Version 3.0. Part 4: Delegated Dialogs*. Edited by Jim Amsden and Andrii Berezovskyi. 26 August 2021. OASIS Standard. [https://docs.oasis-open-projects.org/oslc-op/core/v3.0/os/dialogs.html.](https://docs.oasis-open-projects.org/oslc-op/core/v3.0/dialogs.html) Latest stage: https://docs.oasis-openprojects.org/oslc-op/core/v3.0/dialogs.html.

# **Notices**

Copyright © OASIS Open 2021. All Rights Reserved.

All capitalized terms in the following text have the meanings assigned to them in the OASIS Intellectual Property Rights Policy (the "OASIS IPR [Policy](https://www.oasis-open.org/policies-guidelines/ipr)"). The full Policy may be found at the OASIS website.

This specification is published under the Attribution 4.0 [International](https://creativecommons.org/licenses/by/4.0/legalcode) (CC BY4.0). Portions of this specification are also provided under the Apache [License](https://www.apache.org/licenses/LICENSE-2.0) 2.0.

All contributions made to this project have been made under the OASIS Contributor License [Agreement](https://www.oasis-open.org/policies-guidelines/open-projects-process#individual-cla-exhibit) (CLA).

For information on whether any patents have been disclosed that may be essential to implementing this specification, and any offers of patent licensing terms, please refer to the Open Projects IPR [Statements](https://github.com/oasis-open-projects/administration/blob/master/IPR_STATEMENTS.md#open-services-for-lifecycle-collaboration-oslc-open-project) page.

This document and translations of it may be copied and furnished to others, and derivative works that comment on or otherwise explain it or assist in its implementation may be prepared, copied, published, and distributed, in whole or in part, without restriction of any kind, provided that the above copyright notice and this section are included on all such copies and derivative works. However, this document itself may not be modified in any way, including by removing the copyright notice or references to OASIS, except as needed for the purpose of developing any document or deliverable produced by an OASIS Open Project or OASIS Technical Committee (in which case the rules applicable to copyrights, as set forth in the OASIS IPR Policy, must be followed) or as required to translate it into languages other than English.

The limited permissions granted above are perpetual and will not be revoked by OASIS or its successors or assigns.

This document and the information contained herein is provided on an "AS IS" basis and OASIS DISCLAIMS ALL WARRANTIES, EXPRESS OR IMPLIED, INCLUDING BUT NOT LIMITED TO ANYWARRANTYTHAT THE USE OF THE INFORMATION HEREIN WILL NOT INFRINGE ANYOWNERSHIP RIGHTS OR ANYIMPLIED WARRANTIES OF MERCHANTABILITYOR FITNESS FOR A PARTICULAR PURPOSE.

OASIS requests that anyOASIS Party or any other party that believes it has patent claims that would necessarily be infringed by implementations of this OASIS Project Specification or OASIS Standard, to notify the OASIS TC Administrator and provide an indication of its willingness to grant patent licenses to such patent claims in a manner consistent with the IPR Mode of the OASIS Technical Committee that produced this specification.

OASIS invites any party to contact the OASIS TC Administrator if it is aware of a claim of ownership of any patent claims that would necessarily be infringed by implementations of this specification by a patent holder that is not willing to provide a license to such patent claims in a manner consistent with the IPR Mode of the OASIS Open Project that produced this specification. OASIS may include such claims on its website, but disclaims any obligation to do so.

OASIS takes no position regarding the validity or scope of any intellectual property or other rights that might be claimed to pertain to the implementation or use of the technology described in this document or the extent to which any license under such rights might or might not be available; neither does it represent that it has made any effort to identify any such rights. Information on OASIS' procedures with respect to rights in any document or deliverable produced by an OASIS Technical Committee can be found on the OASIS website. Copies of claims of rights made available for publication and any assurances of licenses to be made available, or the result of an attempt made to obtain a general license or permission for the use of such proprietary rights by implementers or users of this OASIS Open Project Specification or OASIS Standard, can be obtained from the OASIS TC Administrator. OASIS makes no representation that any information or list of intellectual property rights will at any time be complete, or that any claims in such list are, in fact, Essential Claims.

The name "OASIS" is a trademark of [OASIS](https://www.oasis-open.org), the owner and developer of this specification, and should be used only to refer to the organization and its official outputs. OASIS welcomes reference to, and implementation and use of, specifications, while reserving the right to enforce its marks against misleading uses. Please see <https://www.oasis-open.org/policies-guidelines/trademark> for above guidance.

# **Table of Contents**

- 1. [Introduction](#page-5-0)
	- 1.1 [Terminology](#page-5-1)
	- 1.2 [References](#page-5-2)
	- 1.3 [Typographical](#page-6-0) Conventions and Use of RFC Terms
- 2. [Discovering](#page-8-0) Dialogs
	- 2.1 [Discovering](#page-7-0) Dialogs Using the Link Header
	- 2.2 [Discovering](#page-8-1) Dialogs Using the Prefer Header
	- 2.3 [Discovering](#page-9-0) Dialogs Using the Service resource
- 3. Using [Dialogs](#page-13-0)
	- 3.1 The Client's [Responsibilities](#page-12-0)
	- 3.2 The Server's [Responsibilities](#page-13-1)
	- 3.3 [Prefill](#page-13-2)
	- 3.4 Security Issue: [Clickjacking](#page-14-0) (UI redress attack)
- 4. [Implementation](#page-17-0) Conformance
	- 4.1 [Discovery](#page-16-0)
		- 4.2 [Display](#page-17-1)
		- 4.3 [Messaging](#page-17-2)
		- 4.4 [Prefill](#page-18-0)
- 5. Resource [Constraints](#page-19-0)
- 6. [Conformance](#page-20-0)
- [Appendix](#page-22-0) A. Dialog Results JSON

# **1. Introduction**

*This section is non-normative.*

OSLC specifications target specific integration scenarios. In some cases, allowing one application to delegate to a user interface defined in another application is a more effective way to support a use case than an HTTP interface that can only be accessed programmatically. There are two cases where this is especially true:

- *Resource creation*: when a user of a web application needs to create a new resource in another application. In this case, the web application asks the other server to provide a UI for resource creation, and the server notifies the application when the creation has been completed or canceled by the user.
- *Resource selection*: when a user of a web application needs to pick a resource managed by another application. In this case, the web application asks the other server to provide a UI for resource selection, and the server notifies the application when a resource or resources has been selected or if the selection was canceled.

Delegated dialogs support these two cases. They allow one application to embed a creation or selection UI into another using HTML **iframe** elements and JavaScript code.

# <span id="page-4-0"></span>Test Run #53 - Failed Automated test failure. View log Open Bug **Open Bug** \* Summary: Test Run #53 - Failed Component: Component 1 C Version:  $\boxed{1.0}$  $OS:$  All  $|\hat{\cdot}|$ Platform: All  $\hat{\mathbf{c}}$ **Description: Submit Bug** Cancel

#### Fig. 1 Creation Dialog

Fig. 1 [Creation](#page-4-0) Dialog depicts what a defect creation dialog might look like inside a quality management tool, displayed when the user clicks the *Open Bug* button. The dialog content itself comes from the change management tool, running on another server. The dialog displays seamlessly inside the quality management application, however, while retaining the change management tool's look and feel and capabilities.

Delegated dialogs provide a simple way for an end user to create or select resources from another application, thus eliminating the need to rebuild the other application's dialog and its application logic.

# <span id="page-5-1"></span><span id="page-5-0"></span>**1.1 Terminology**

Terminology uses and extends the terminology and capabilities of OSLC Core [Overview](https://docs.oasis-open-projects.org/oslc-op/core/v3.0/os/oslc-core.html), W3C Linked Data Platform [\[LDP](#page-5-3)], W3C's Architecture of the World Wide Web [\[WEBARCH](#page-6-1)], and Hyper-text Transfer Protocol [\[HTTP11](#page-5-4)].

The following terms are used in discussions of dialogs:

# Dialog

A web page for creating or selecting resources to be embedded inside another application.

### Dialog Descriptor

A resource that describes information about a dialog such as its title and dimensions. In RDF representations, the dialog descriptor has RDF type **oslc:Dialog**. See 5. Resource [Constraints](#page-19-0).

# Prefill

A method of setting initial field values in a creation dialog.

# <span id="page-5-2"></span>**1.2 References**

# **1.2.1 Normative references**

# <span id="page-5-8"></span>[CSP]

M. West; A. Barth; D. Veditz. *Content [Security](https://www.w3.org/TR/CSP2/) Policy Level 2*. W3C. W3C Recommendation. URL: <https://www.w3.org/TR/CSP2/>

# <span id="page-5-7"></span>[CSS21]

Bert Bos; Tantek Çelik; Ian Hickson; Håkon Wium Lie. *Cascading Style Sheets Level 2 Revision 1 (CSS 2.1) [Specification](https://www.w3.org/TR/CSS21/)*. W3C, 7 June 2011. W3C Recommendation. URL: <https://www.w3.org/TR/CSS21/>

# <span id="page-5-4"></span>[HTTP11]

R. Fielding, Ed.; J. Reschke, Ed.. *Hypertext Transfer Protocol [\(HTTP/1.1\):](https://httpwg.org/specs/rfc7230.html) Message Syntax and Routing*. IETF, June 2014. Proposed Standard. URL: <https://httpwg.org/specs/rfc7230.html>

# <span id="page-5-3"></span>[LDP]

Steve Speicher; John Arwe; Ashok Malhotra. *Linked Data [Platform](https://www.w3.org/TR/ldp/) 1.0*. W3C, 26 February 2015. W3C Recommendation. URL: <https://www.w3.org/TR/ldp/>

# <span id="page-5-9"></span>[OSLCCore2]

S. Speicher; D. Johnson. *[OSLC](http://open-services.net/bin/view/Main/OslcCoreSpecification) Core 2.0*. http://open-services.net. Finalized. URL: http://open[services.net/bin/view/Main/OslcCoreSpecification](http://open-services.net/bin/view/Main/OslcCoreSpecification)

# <span id="page-5-5"></span>[RFC2119]

S. Bradner. *Key words for use in RFCs to Indicate [Requirement](https://www.rfc-editor.org/rfc/rfc2119) Levels*. IETF, March 1997. Best Current Practice. URL: <https://www.rfc-editor.org/rfc/rfc2119>

# <span id="page-5-10"></span>[RFC3986]

T. Berners-Lee; R. Fielding; L. Masinter. *Uniform [Resource](https://www.rfc-editor.org/rfc/rfc3986) Identifier (URI): Generic Syntax*. IETF, January 2005. Internet Standard. URL: <https://www.rfc-editor.org/rfc/rfc3986>

# <span id="page-5-6"></span>[RFC5988]

M. Nottingham. *Web [Linking](https://www.rfc-editor.org/rfc/rfc5988)*. IETF, October 2010. Proposed Standard. URL: <https://www.rfc-editor.org/rfc/rfc5988>

# <span id="page-6-4"></span>[RFC7240]

J. Snell. *Prefer [Header](https://www.rfc-editor.org/rfc/rfc7240) for HTTP*. IETF, June 2014. Proposed Standard. URL: <https://www.rfc-editor.org/rfc/rfc7240>

### <span id="page-6-2"></span>[RFC8174]

B. Leiba. *Ambiguity of [Uppercase](https://www.rfc-editor.org/rfc/rfc8174) vs Lowercase in RFC 2119 Key Words*. IETF, May 2017. Best Current Practice. URL: <https://www.rfc-editor.org/rfc/rfc8174>

### <span id="page-6-6"></span>[RFC8259]

T. Bray, Ed.. *The JavaScript Object Notation (JSON) Data [Interchange](https://www.rfc-editor.org/rfc/rfc8259) Format*. IETF, December 2017. Internet Standard. URL: <https://www.rfc-editor.org/rfc/rfc8259>

# <span id="page-6-3"></span>[RFC8288]

M. Nottingham. *Web [Linking](https://httpwg.org/specs/rfc8288.html)*. IETF, October 2017. Proposed Standard. URL: <https://httpwg.org/specs/rfc8288.html>

### <span id="page-6-5"></span>[whatwg-web-messaging]

WHATWG contributors. *HTML. Part 9.4: [Cross-document](https://html.spec.whatwg.org/multipage/web-messaging.html#web-messaging) messaging*. WHATWG. Living Standard. URL: <https://html.spec.whatwg.org/multipage/web-messaging.html#web-messaging>

### **1.2.2 Informative references**

### <span id="page-6-1"></span>[WEBARCH]

Ian Jacobs; Norman Walsh. *[Architecture](https://www.w3.org/TR/webarch/) of the World Wide Web, Volume One*. W3C, 15 December 2004. W3C Recommendation. URL: <https://www.w3.org/TR/webarch/>

# <span id="page-6-0"></span>**1.3 Typographical Conventions and Use of RFC Terms**

As well as sections marked as non-normative, all authoring guidelines, diagrams, examples, and notes in this specification are non-normative. Everything else in this specification is normative.

The key words "**MUST**", "**MUST NOT**", "**REQUIRED**", "**SHALL**", "**SHALL NOT**", "**SHOULD**", "**SHOULD NOT**", "**RECOMMENDED**", "**NOT RECOMMENDED**", "**MAY**", and "**OPTIONAL**" in this specification are to be interpreted as described in [BCP](https://tools.ietf.org/html/bcp14) 14 [\[RFC2119](#page-5-5)] [\[RFC8174](#page-6-2)] when, and only when, they appear in all capitals, as shown here.

# **2. Discovering Dialogs**

*This section is non-normative.*

Clients can discover dialogs in three ways:

- 2.1 [Discovering](#page-7-0) Dialogs Using the Link Header
- 2.2 [Discovering](#page-8-1) Dialogs Using the Prefer Header
- 2.3 [Discovering](#page-9-0) Dialogs Using the Service resource

# <span id="page-7-0"></span>**2.1 Discovering Dialogs Using the Link Header**

*This section is non-normative.*

LDP containers [\[LDP](#page-5-3)] advertise their support for dialogs using the HTTP **Link** header [\[RFC8288](#page-6-3)]. Each dialog type, creation or selection, has its own link relation.

# **Dialog Type Link Relation** Creation **http://open-services.net/ns/core#creationDialog** Selection **http://open-services.net/ns/core#selectionDialog**

The client discovers the dialogs by making an HTTP OPTIONS request on the container.

EXAMPLE 1: An OPTIONS Request on the Container

OPTIONS /bugs/ HTTP/1.1 Host: example.com

The server response contains a **Link** header with URLs to the dialog descriptors.

#### EXAMPLE 2: Response with Dialog Link Headers HTTP/1.1 204 No Content Date: Thu, 12 Jun 2014 18:26:59 GMT Allow: GET, POST, OPTIONS, HEAD Accept-Post: text/turtle,application/ld+json Link: <http://www.w3.org/ns/ldp#BasicContainer>; rel="type", <http://www.w3.org/ns/ldp#Resource>; rel="type", <http://example.com/dialogs/createBug>; rel="http://open-services.net/ns/core#creationDialog", <http://example.com/dialogs/selectBug>; rel="http://open-services.net/ns/core#selectionDialog"

The client then requests the dialog descriptor which contains an **oslc:dialog** property whose value is a link to the HTML dialog to be displayed.

# EXAMPLE 3

```
GET /dialogs/selectBug HTTP/1.1
Host: example.com
```
#### EXAMPLE 4

HTTP/1.1 200 OK Content-Type: text/turtle Transfer-Encoding: chunked

```
@prefix oslc: <http://open-services.net/ns/core#> .
@prefix dcterms: <http://purl.org/dc/terms/> .
<> a oslc:Dialog ;
       oslc:dialog <http://example.com/dialogs/selectBug/form> ;
       oslc:hintHeight "600px" ;
       oslc:hintWidth "400px" ;
       oslc:label "Select Bug" ;
      oslc:resourceType <http://open-services.net/ns/cm#Bug> ;
      dcterms:title "Select Bug from Product Z" .
```
# <span id="page-8-1"></span>**2.2 Discovering Dialogs Using the Prefer Header**

#### *This section is non-normative.*

Clients can also use the HTTP **Prefer** header to find the dialogs for a container. The client makes an HTTP GET request on the resource URI using the **return=representation** preference [\[RFC7240](#page-6-4)] and **include** parameter [\[LDP](#page-5-3)] value **http://openservices.net/ns/core#PreferDialog**. The server responds with the dialog descriptors in the response body. Clients should also use **include** parameter value **http://www.w3.org/ns/ldp#PreferMinimalContainer** so that the response doesn't include unnecessary data.

The following example shows a container that supports creation and selection dialogs:

#### EXAMPLE 5

```
GET /bugs/ HTTP/1.1
Host: example.com
Accept: text/turtle
Prefer: return=representation;
       include="http://open-services.net/ns/core#PreferDialog http://www.w3.org/ns/ldp#PreferMinimalContainer"
```
# EXAMPLE 6

```
HTTP/1.1 200 OK
Content-Type: text/turtle
ETag: "_87e52ce291112"
Link: <http://www.w3.org/ns/ldp#BasicContainer>; rel="type",
     <http://www.w3.org/ns/ldp#Resource>; rel="type"
Accept-Post: text/turtle, application/ld+json
Allow: POST,GET,OPTIONS,HEAD
Preference-Applied: return=representation
Vary: Accept, Prefer
Transfer-Encoding: chunked
@prefix ex: <http://example.com/vocab#> .
@prefix oslc: <http://open-services.net/ns/core#> .
@prefix dcterms: <http://purl.org/dc/terms/> .
@prefix ldp: <http://www.w3.org/ns/ldp#> .
<http://example.com/bugs/>
       a ldp:BasicContainer ;
       oslc:creationDialog <http://example.com/dialogs/createBug> ;
       oslc:selectionDialog <http://example.com/dialogs/selectBug> ;<br>dcterms:title "Bugs Records for Product Z".
                             "Bugs Records for Product Z" .
<http://example.com/dialogs/createBug>
       a oslc:Dialog ;
        oslc:dialog <http://example.com/dialogs/createBug/form> ;
        oslc:hintHeight "600px" ;
       oslc:hintWidth "400px" ;
       oslc:label "New Bug" ;
       oslc:resourceType <http://open-services.net/ns/cm#Bug> ;
       dcterms:title "Report Bug (Product Z)" .
<http://example.com/dialogs/selectBug>
```
# Standards Track Work Product

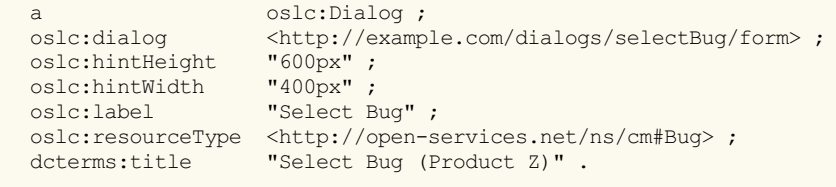

# <span id="page-9-0"></span>**2.3 Discovering Dialogs Using the Service resource**

#### *This section is non-normative.*

Servers may also advertise their support for dialogs using the **oslc:creationDialog** and **oslc:selectionDialog** properties of the Service discovery resource.

The client discovers the dialogs by making a GET request on the Service resource and accessing these properties.

EXAMPLE 7: An OPTIONS Request on the Container

```
GET /serviceproviders/bugs/services.xml HTTP/1.1
Host: example.com
Accept: application/rdf+xml
```
The server response contains a Service resource which contains properties with URLs to the dialog descriptors.

#### EXAMPLE 8: Service Resource HTTP/1.1 200 OK Date: Thu, 12 Jun 2014 18:26:59 GMT Content-Type: application/rdf+xml <?xml version="1.0" encoding="UTF-8"?> <rdf:RDF xmlns:rdf="http://www.w3.org/1999/02/22-rdf-syntax-ns#" xmlns:dcterms="http://purl.org/dc/terms/" xmlns:oslc="http://open-services.net/ns/core#"> <oslc:ServiceProvider rdf:about="https://example.com/serviceproviders/bugs/services.xml"> <oslc:creationDialog> <oslc:Dialog> <dcterms:title rdf:parseType="Literal">New Bug</dcterms:title> <oslc:label>Bug Change Request</oslc:label> <oslc:usage rdf:resource="http://open-services.net/ns/cm#requirementsChangeRequest"/> <oslc:resourceType rdf:resource="http://open-services.net/ns/cm#ChangeRequest"/> <oslc:dialog rdf:resource="http://example.com/dialogs/createBug/form"/> <oslc:hintWidth>680px</oslc:hintWidth> <oslc:hintHeight>505px</oslc:hintHeight> </oslc:Dialog> </oslc:creationDialog> <oslc:selectionDialog> <oslc:Dialog> <dcterms:title rdf:parseType="Literal">Select Bug</dcterms:title> <oslc:label>Bug</oslc:label> <oslc:usage rdf:resource="http://open-services.net/ns/core#default"/> <oslc:resourceType rdf:resource="http://open-services.net/ns/cm#ChangeRequest"/> <oslc:dialog rdf:resource="http://example.com/dialogs/selectBug/form"/> <oslc:hintWidth>550px</oslc:hintWidth> <oslc:hintHeight>460px</oslc:hintHeight> </oslc:Dialog> </oslc:selectionDialog> </oslc:ServiceProvider>  $\langle$   $rdf$ :RDF $>$

The client then requests the dialog to display using the discovered URI in the **oslc:dialog** property in order to display the desired form.

# EXAMPLE 9

GET /dialogs/selectBug/form HTTP/1.1 Host: example.com

# **3. Using Dialogs**

#### *This section is non-normative.*

Servers can offer two kinds of dialogs, selection dialogs and creation dialogs. Clients use selection dialogs when they want a user to pick a resource from another application. They use creation dialogs when they want a user to create a new resource in another application.

A client can open the dialog in a new browser window, or it can embed the dialog in another page by creating an **iframe** element and setting the **src** attribute to the URI of the dialog to be included.

```
EXAMPLE 10: Display a Dialog
var iframe =
      document.createElement("iframe");
  iframe.style.border = 0;
   iframe.style.width = "600px"; // or preferred dialog width
   iframe.style.height = "400px"; // or preferred dialog height
  iframe.src = "http://example.com/dialogs/createBug/form";
  document.getElementById("dialogContainer").appendChild(iframe);
```
Clients might choose to place dialogs inside page elements styled to look like a dialog window.

<span id="page-11-0"></span>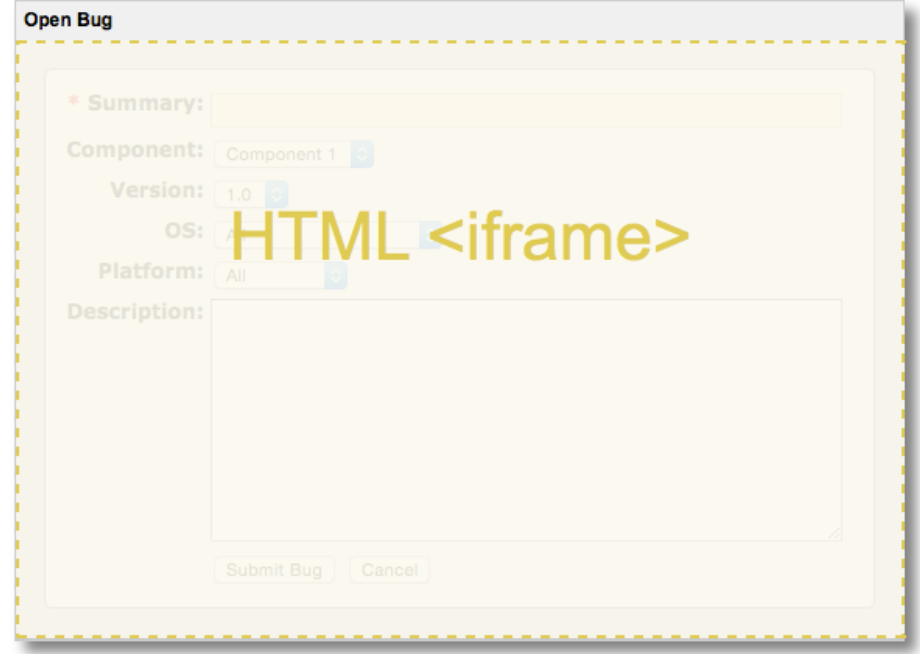

Fig. 2 Dialog iframe

The **iframe** itself, outlined in Fig. 2 [Dialog](#page-11-0) iframe, contains the dialog content from the server.

Dialogs send results back to the client using the HTML5 function **Window.postMessage** [\[whatwg-web-messaging](#page-6-5)]. **postMessage** is called on **window.opener** if set. Otherwise, **postMessage** is called on **window.parent**.

When embedded in an **iframe**, dialogs may also request to be resized dynamically. These requests are the same as specified in OSLC [Resource](https://docs.oasis-open-projects.org/oslc-op/core/v3.0/os/resource-preview.html) Preview and also use **postMessage**. Clients can distinguish between results and resize messages from the message prefix. Messages have the following prefixes:

#### **Message Prefix Meaning**

**oslc-response:** The user has created or selected resources or canceled the dialog. **oslc-resize:** The dialog is asking to be resized.

A stringified JSON object will be [concatenated](#page-22-0) to the message prefix. For dialog responses, the JSON is described by Appendix A. Dialog Results JSON. It is a JSON object with an **oslc:results** array of results. Each result is a JSON object with an **rdf:resource** property whose value is the resource URI. The result may also have an **oslc:label** that can be useful for client to display a label for the delegated dialog.

EXAMPLE 11: Dialog Results Message oslc-response:{"oslc:results": [{ "oslc:label": "bug 123: server crash", "rdf:resource": "http://example.com/bug123" }]}

An empty array indicates the dialog was canceled.

For resize requests, the JSON is an object with an **oslc:hintHeight** property, an **oslc:hintWidth** property, or both.

```
EXAMPLE 12: Dyanmic Resize Message
oslc-resize:{"oslc:hintHeight": "277px", "oslc:hintWidth": "400px"}
```
# <span id="page-12-0"></span>**3.1 The Client's Responsibilities**

*This section is non-normative.*

- 1. Open the dialog in a new window using the **Window.open()** method or embed the dialog in an **iframe**, setting **iframe src** to the URI of the dialog.
- 2. Add a **message** listener to receive messages from the dialog.
- 3. Listen for **message** events, ignoring unrecognized events from other sources or those not prefixed with **oslc-response:**
- 4. When message from the dialog indicates a completed action, free resources and handle the action.

EXAMPLE 13: Listen for Dialog Results

```
window.addEventListener("message", function(event) {
   // Make sure the message originated from the same origin as the dialog.
   if (event.origin !== "http://example.com") {
        return;
    }
   // Make sure the message starts with oslc-response:
   var message = event.data;
   if (message.indexOf("oslc-response:") !== 0) {
       return;
    }
   // Handle each result.
   var response = JSON.parse(message.substr("oslc-response:".length));
   var results = response["oslc:results"];
   for (var i = 0; i < results.length; i++) {
       var label = results[i]["oslc:label"];
       var uri = results[i]["rdf:resource"];
       // Handle resource...
    }
   // Remove the dialog from the page.
   var dialogContainer = document.getElementById('dialogContainer');
   dialogContainer.removeChild(dialogContainer.firstChild);
}, false);
```
# <span id="page-13-1"></span><span id="page-13-0"></span>**3.2 The Server's Responsibilities**

*This section is non-normative.*

- 1. Provide the dialog, an HTML page for resource creation or selection.
- 2. Allow the user to perform resource creation or selection.
- 3. Once the user has created or selected a resource or canceled the dialog, send notification using **postMessage** to the page's opener or parent window prefixed with **"oslc-response:"**.

The following JavaScript code example shows how a dialog would send a response using **postMessage**, taking into account pages that the dialog might be in its own window or an **iframe**.

```
EXAMPLE 14
function respondWithSelection(label, uri) {
   var response = {
       "oslc:results": [ {
           "oslc:label": label,
           "rdf:resource": uri
       } ]
   };
    (window.opener || window.parent).postMessage("oslc-response:" + JSON.stringify(response), "*");
}
```
# <span id="page-13-2"></span>**3.3 Prefill**

*This section is non-normative.*

Servers may support setting the initial values in a dialog. A client can test if a dialog supports prefill by making an HTTP OPTIONS request to the dialog descriptor URI. Prefill can be used with creation dialogs to provide a template of initial values. Clients can use prefill with selection dialogs to inform servers about the users desired content in the selection dialog.

```
EXAMPLE 15
OPTIONS /dialogs/createBug HTTP/1.1
Host: example.com
```
If the server supports prefill for this dialog, it includes POST among the methods in the **Allow** response header.

```
EXAMPLE 16
HTTP/1.1 204 No Content
Allow: GET, POST, HEAD, OPTIONS
```
To prefill content, clients POST the resource representation with the desired initial values to the delegated dialog descriptor URI.

```
EXAMPLE 17: Prefilling a Bug Creation Dialog
POST /dialogs/createBug HTTP/1.1
Host: example.com
Content-Type: text/turtle
Transfer-Encoding: chunked
@prefix oslc_cm: <http://open-services.net/ns/cm#> .
@prefix dcterms: <http://purl.org/dc/terms/> .
\leftrightarrowa oslc_cm:Bug ;
   dcterms:title "Build 23 failed" ;
   oslc cm:severity <http://example.com/enums#S1> .
```
The content of the request depends on the type of dialog and the server. Servers may describe constraints on POST content using [ResourceShapes](https://docs.oasis-open-projects.org/oslc-op/core/v3.0/os/resource-shape.html). The dialog descriptor uses property **oslc:resourceShape** for the shape constraints.

The server's response contains a **Location** header with the prefilled dialog's URI. The client uses this as the **iframe src**.

EXAMPLE 18: The Server Responds with the Dialog Location HTTP/1.1 201 Created Location: http://example.com/dialogs/createBug/form/2zFy45

The client then uses the dialog URI from the **Location** like any other dialog. The dialog URI from a prefill request is often temporary. After a reasonable time, the server might respond with 404 Not Found or 410 Gone.

# <span id="page-14-0"></span>**3.4 Security Issue: Clickjacking (UI redress attack)**

### *This section is non-normative.*

[Clickjacking](https://en.wikipedia.org/wiki/Clickjacking) is a vulnerability that can occur when a malicious (or compromised) web application embeds an OSLC delegated dialog in the application in such a way that the user is tricked into using their authenticated session with the dialog, believing that they are performing an operation other than the one indicated on the delegated dialog. The clickjacking application embeds it own web page in a way that means the dialog is not clearly visible to the user, either almost invisible, or hidden behind other components). When the user attempts to click on the visible components, the browser interprets this as a click on the obscured delegated dialog, and the components within it. The malicious web page encourages the user to click one of the visible components, which the user might believe will not have side-effects (such as a link saying "If you are not redirected within 2 seconds, click here"), but places that component over a component in the delegated dialog that the malicious page wishes the user to click unknowingly. The user attempts to click on the visible component, but the browser interprets that as a click on the hidden component, which will perform some action that the user is authorised to do (but the malicious web page is not) but that the user did not intend to perform.

This vulnerability requires that the user loads a malicious web page in their browser. This can happen in a number of ways, including:

- The user is tricked into loading the page directly, believing it to be trustworthy.
- A trusted page is compromised and "infected" to perform this attack.
- AnOSLC server administrator is tricked into configuring their server to trust a malicious server. Their server then loads the malicious page as a delegated dialog or rich UI preview, which then embeds the page under attack in a further iframe.

There are always two pages involved in this attack; the "UI consumer" page (which has the iframe embedded within it), and the "UI provider" page (which gets loaded within the iframe). Consider the UI provider's server the "server under attack".

To protect against this attack:

- 1. When requesting the URL for the delegated dialog (from the ServiceProvider) or the UI preview (from the compact resource), the server under attack must require requests for the ServiceProvider to be authenticated. This authentication must be for the end-user, not for the client app itself. That is, access to the dialog URIs should be protected, as well as access to the dialogs themselves.
- 2. When returning a URL for the dialog or preview, the server under attack must return a URL that is specific to the authenticated user, and that cannot be guessed by merely knowing the user's username or ID.
- 3. When the server under attack receives a request for the dialog or preview URL itself (the request that is generated by the iframe to load the page to display within it), the server under attack must check that the URL that was requested is one that was generated for the same user that is requesting this page (i.e. the user that is identified by a session ID in the cookies sent with the request). This makes sure that the client can't get a URL for the dialog from one user that it is authenticated for, and use that to perform a clickjacking attack on another user that has not authorized that client.
- 4. If the users (for the URL and the cookie) do not match, then the server can either return with an HTTP error, or include an **X-Frame-Options** header with value [SAMEORIGIN](https://developer.mozilla.org/en-US/docs/Web/HTTP/X-Frame-Options) or DENY.

This is only required on dialogs or resource previews that contain controls that can be invoked with one or more clicks, and where

those controls have side effects on the server. That is, if there are no controls on a preview, then there is no target for the malicious page to tick the user to click on.

By following these steps the server under attack knows that only clients that are able to authenticate against the server (e.g. for OAuth authentication they must have a valid client ID and - if required by the interaction pattern they're using - they must know the client secret), and that have also been authorized by the user to whom the the dialog is displayed, can display that dialog.

There are still some potential attack vectors:

- The server administrator could authorize a malicious client app.
- The user could authorize a malicious app to authenticate with the server under attack on their behalf.

But the exposure has been reduced as the attack cannot occur simply by loading a malicious web page in the user's browser. See the OWASP [Clickjacking](https://www.owasp.org/index.php/Clickjacking_Defense_Cheat_Sheet) Defense Cheat Sheet for further information.

# **4. Implementation Conformance**

# <span id="page-16-0"></span>**4.1 Discovery**

<span id="page-16-1"></span>In responses to successful HTTP requests for an LDP container that has a selection dialog, server **MUST** include a **Link** header [\[RFC5988](#page-5-6)] where:

- The context URI is the [effective](https://tools.ietf.org/html/rfc7230#page-45) request URI,
- The link relation is **http://open-services.net/ns/core#selectionDialog**, and
- The target URI is the URI of the selection dialog descriptor.

[dd-1]

# EXAMPLE 19

Link: <http://example.com/dialogs/selectBug>; rel="http://open-services.net/ns/core#selectionDialog"

<span id="page-16-2"></span>In responses to successful HTTP requests for an LDP container that has a creation dialog, server **MUST** include a **Link** header [\[RFC5988](#page-5-6)] where:

- The context URI is the effective request URI,
- The link relation is **http://open-services.net/ns/core#creationDialog**, and
- The target URI is the URI of the creation dialog descriptor.

[dd-2]

# EXAMPLE 20

Link: <http://example.com/dialogs/createBug>; rel="http://open-services.net/ns/core#creationDialog"

<span id="page-16-3"></span>Clients **MAY**request that the dialog descriptors for an LDP container are returned inline using the **Prefer** request header [\[RFC7240](#page-6-4)] with:

- Preference **return**, value **representation**
- Parameter **include** [\[LDP](#page-5-3)], value **http://open-services.net/ns/core#PreferDialog**.

### [dd-3]

#### EXAMPLE 21: Example Prefer Header

Prefer: return=representation; include="http://open-services.net/ns/core#PreferDialog"

<span id="page-16-4"></span>Servers **MUST** honor a client's request to inline dialog descriptors if the target resource has any dialog descriptors and the request is successful. [dd-4]

<span id="page-16-5"></span>Servers **MUST** express the **oslc:hintWidth** and **oslc:hintHeight** properties of an **oslc:Dialog** in length units as specified in [\[CSS21](#page-5-7)]. [dd-5]

<span id="page-16-6"></span>In responses to HTTP GET requests targeting resources that have dialogs, servers **SHOULD**either include a **Vary** response header with at least **Accept** and **Prefer** field values or a **Cache-Control** header value **no-store**. [dd-6]

<span id="page-16-7"></span>Servers MAY also provide delegated dialog discovery using the [ServiceProvider](https://docs.oasis-open-projects.org/oslc-op/core/v3.0/os/discovery.html#serviceProviderShape) and [Service](https://docs.oasis-open-projects.org/oslc-op/core/v3.0/os/discovery.html#serviceShape) resource and the **oslc:creationDialog** and **oslc:selectionDialog** properties. [dd-7]

# <span id="page-17-1"></span><span id="page-17-0"></span>**4.2 Display**

<span id="page-17-3"></span>When embedding a dialog inside another web page, the client **MUST** use an **iframe** element and set the its **src** attribute to the URI of the dialog. [dd-8]

<span id="page-17-4"></span>In order to allow the dialogs to be loaded on another webpage, the server **SHOULD**allow embedding dialogs on trusted domains by following the [\[CSP](#page-5-8)] specification. [dd-9]

# <span id="page-17-2"></span>**4.3 Messaging**

<span id="page-17-5"></span>Servers **MUST** support the **Window.postMessage** method [\[whatwg-web-messaging](#page-6-5)] for dialog responses. [dd-10]

<span id="page-17-6"></span>Servers MAY support the Window Name [Protocol](http://open-services.net/bin/view/Main/OslcCoreSpecification#Post_Message_and_Window_Name_pro) defined in [\[OSLCCore2](#page-5-9)] for backward compatibility with OSLC 2.0 clients that use that protocol. [dd-11]

<span id="page-17-7"></span>Servers **MAY**support other protocols for dialog responses not specified in this document, which clients request by appending a fragment identifier [\[RFC3986](#page-5-10)] describing the protocol to the end of the dialog URI. [dd-12]

<span id="page-17-8"></span>Servers **MUST** use **postMessage** for dialog responses if a client has not added a fragment identifier to the dialog URI, or the fragment identifier is **#oslc-core-postMessage-1.0**. [dd-13]

<span id="page-17-9"></span>Messages describing dialog results **MUST** start with the characters **[oslc-response:](#page-22-0)** followed by JSON as specified in Appendix A. Dialog Results JSON. [dd-14]

# EXAMPLE 22

```
oslc-response:{"oslc:results":
  [{ "oslc:label": "bug 123: server crash", "rdf:resource": "http://example.com/bug123" }]}
```
<span id="page-17-10"></span>Servers **MAY**include additional server-specific properties in the results JSON. [dd-15]

<span id="page-17-11"></span>If the user cancels a dialog, the dialog **MUST** still send a message with an empty **oslc:results** array. [dd-16]

```
EXAMPLE 23
oslc-response:{"oslc:results": []}
```
<span id="page-17-12"></span>Calls to **postMessage** from within a dialog **MUST** be made on **window.opener** unless **null** or **undefined**. [dd-17]

<span id="page-17-13"></span>If **window.opener** is **null** or **undefined**, calls to **postMessage MUST** be made on **window.parent**. [dd-18]

```
EXAMPLE 24
(window.opener || window.parent).postMessage("oslc-response:" + response, "*");
```
<span id="page-17-14"></span>Clients handling **message** events from dialogs **MUST** verify that the event **origin** is the same as the dialog. [dd-19]

For example, if the dialog is from example.com,

```
EXAMPLE 25
function handleMessage(event) {
   if (event.origin !== "http://example.com") {
       return;
    }
   // Otherwise, process message...
}
```
<span id="page-18-1"></span>Dialogs **MAY**support dynamic resizing as specified inOSLC [Resource](https://docs.oasis-open-projects.org/oslc-op/core/v3.0/os/resource-preview.html) Preview. [dd-20]

<span id="page-18-2"></span>Clients **MUST** anticipate other, unrelated uses of **postMessage** and ignore unrecognized messages not conforming to the protocol. [dd-21]

# <span id="page-18-0"></span>**4.4 Prefill**

<span id="page-18-3"></span>Servers **MAY**support prefill for creation and/or selection dialogs. Client provided prefill information, either in a request entity body or query parameters is intended to inform servers of possible initial values for creation dialogs, or the preferred content of selection dialogs. Clients **SHOULD NOT** assume any specific content or URL format. [dd-22]

<span id="page-18-4"></span>Servers MAY allow clients to prefill dialogs by accepting HTTP POST requests where the Request-URI is the dialog descriptor and the entity body is an entity describing the initial values. [dd-23]

<span id="page-18-5"></span>Servers that support prefill **MUST** include the value **POST** in the set of **Allow** header values returned in response to HTTP OPTIONS requests for the dialog descriptor URI. [dd-24]

#### EXAMPLE 26

Allow: GET, POST, HEAD, OPTIONS

<span id="page-18-6"></span>Servers **MAY**describe prefill constraints by adding an **oslc:resourceShape** property to the dialog descriptor whose value is a [resource](https://docs.oasis-open-projects.org/oslc-op/core/v3.0/os/resource-shape.html#resourceShape-shape) shape URI. [dd-25]

<span id="page-18-7"></span>Servers **MUST NOT** reject prefill requests on creation dialogs solely because they are missing required fields for the resource. Users can fill in the missing values in the dialog. [dd-26]

<span id="page-18-8"></span>On successful prefill requests, servers **MUST** respond with status code 201 (Created) and a **Location** header whose value is the URI of the prefilled dialog. [dd-27]

<span id="page-18-9"></span>After some elapsed time, servers **MAY**respond with a 404 (Not Found) or 410 (Gone) to an HTTP GET request for a prefilled dialog URI. [dd-28]

<span id="page-18-10"></span>Servers **MAY**support prefill by adding initial values as query parameters to the delegated dialog URI. Clients **SHOULD NOT** assume any specific URL format, however. [dd-29]

# <span id="page-19-0"></span>**5. Resource Constraints**

This document applies the following constraints to the Core [vocabulary](https://docs.oasis-open-projects.org/oslc-op/core/v3.0/os/core-vocab.html) terms.

<span id="page-19-1"></span>AnOSLC server providing Dialog capability **MUST** implement the vocabulary defined in this section. [dd-30]

- **Describes: http://open-services.net/ns/core#Dialog**
- **Summary:** Describes information about a dialog such as its title and dimensions.

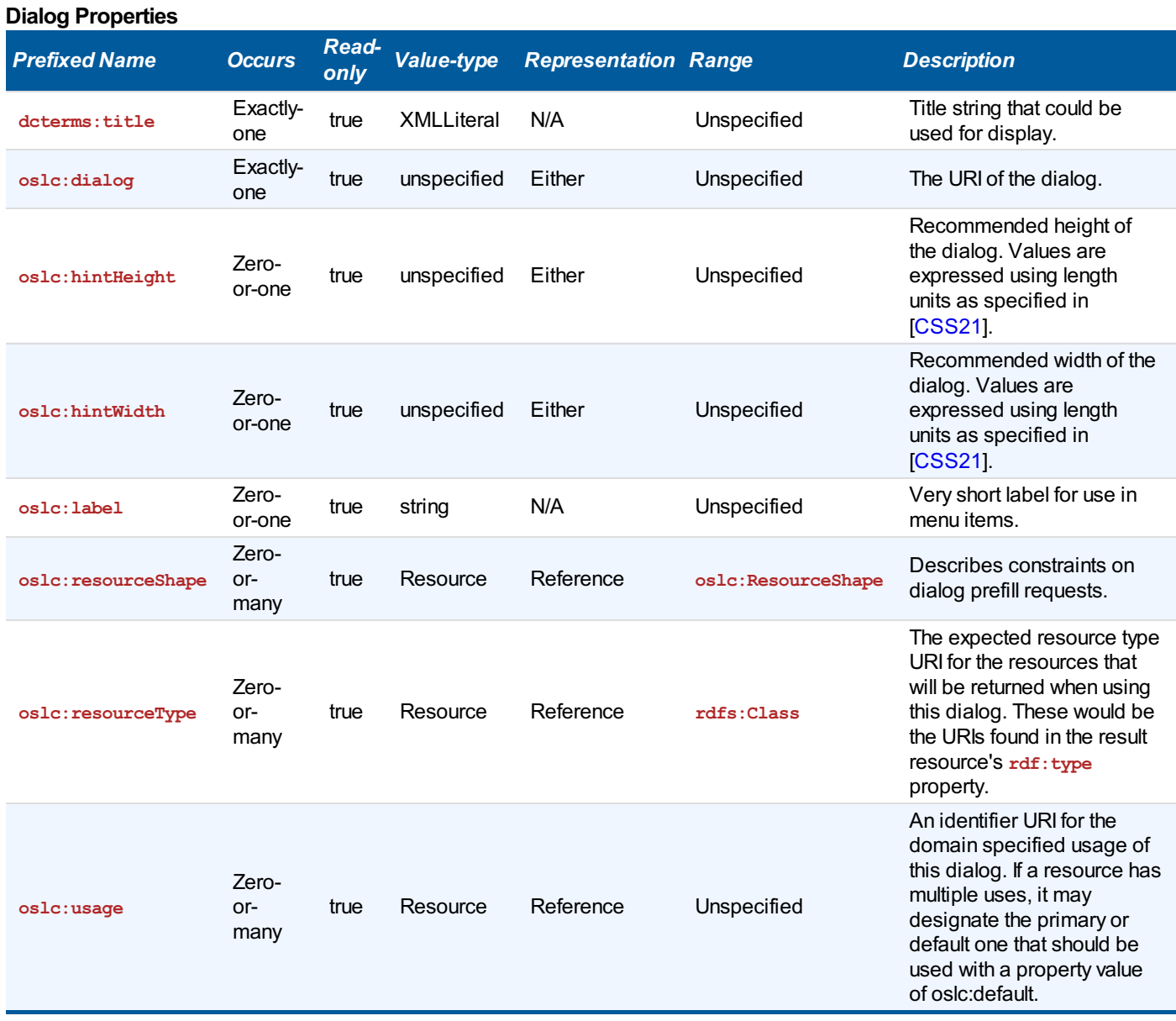

# <span id="page-20-0"></span>**6. Conformance**

Implementations of this specification need to satisfy the following conformance clauses.

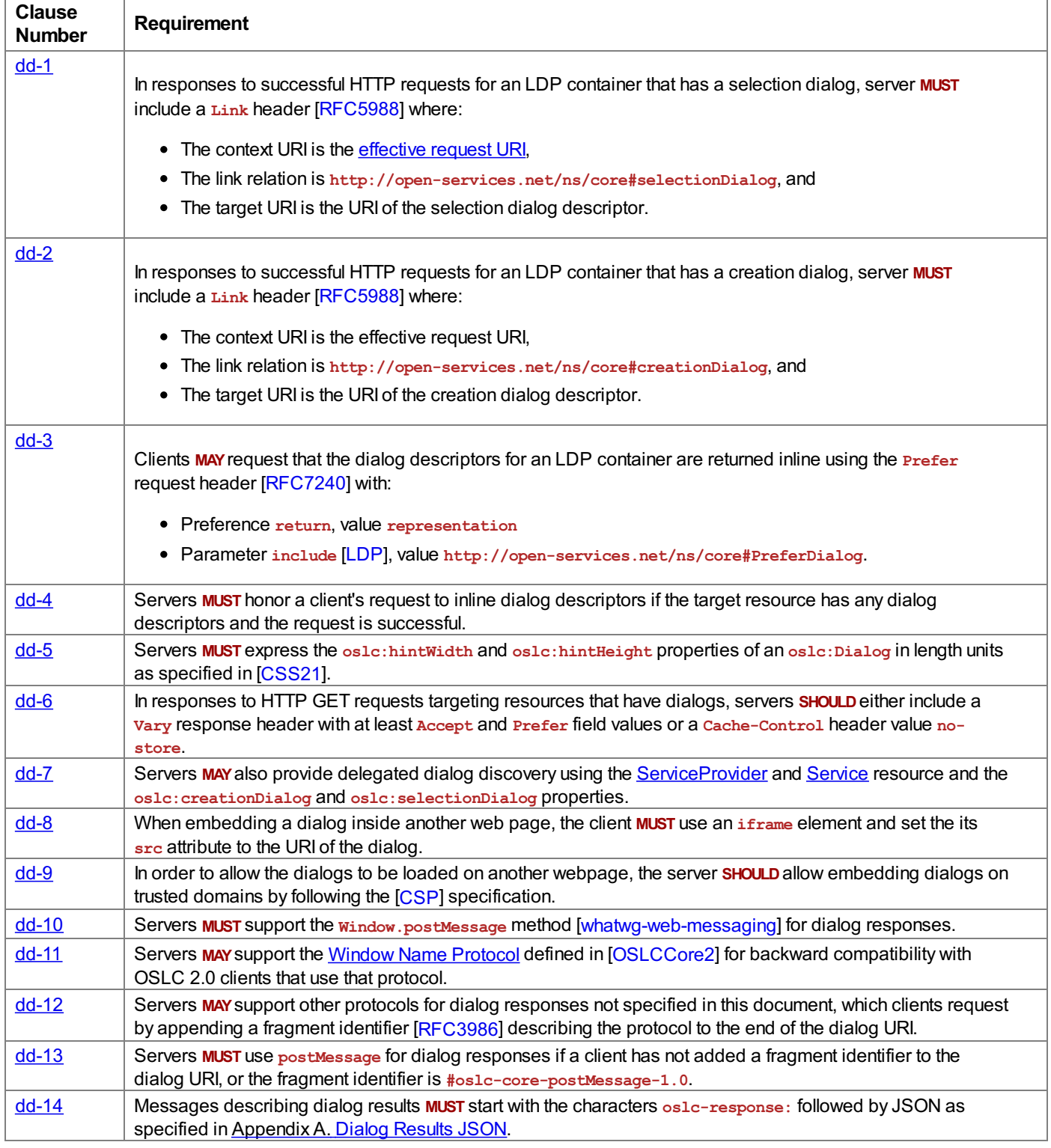

# Standards Track Work Product

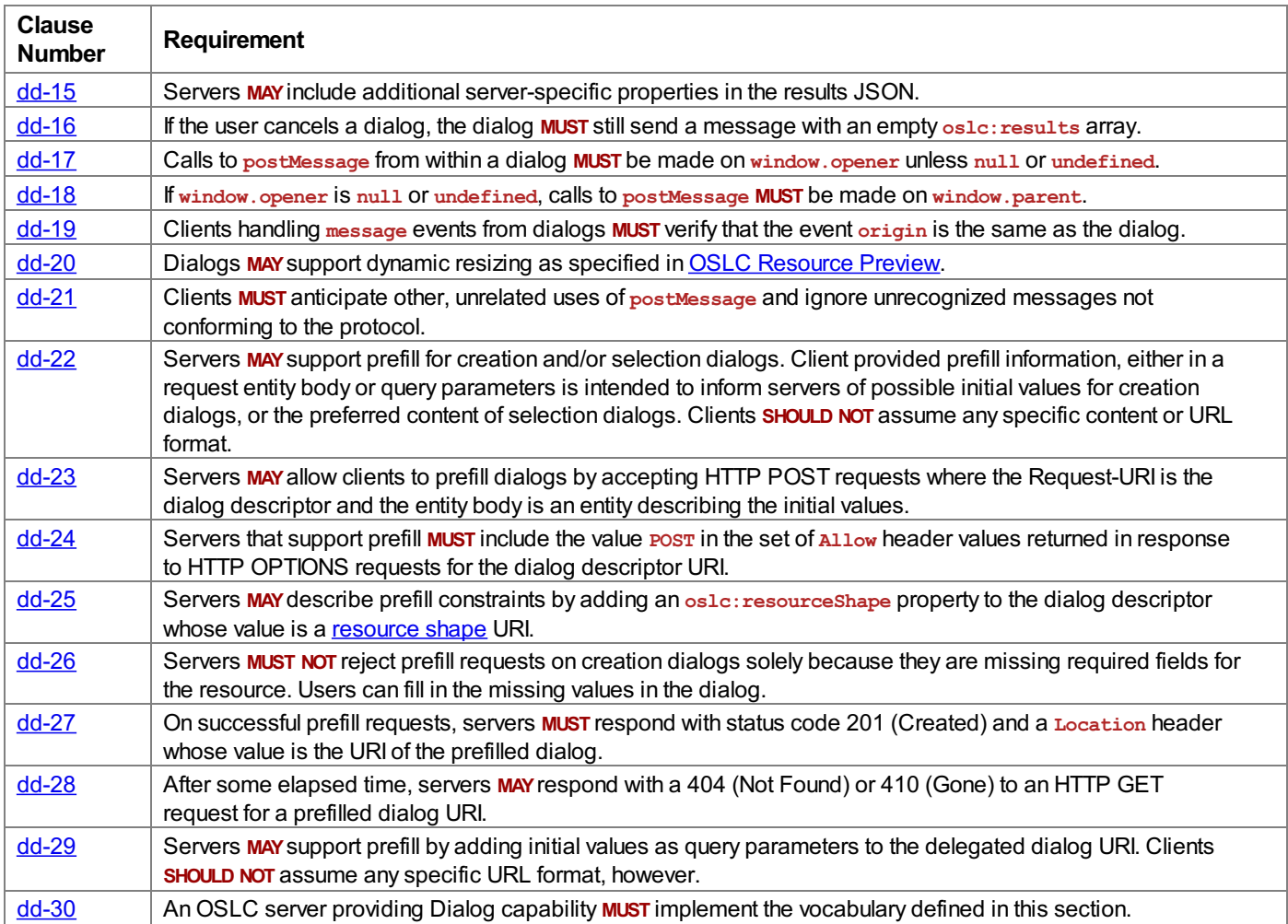

# <span id="page-22-0"></span>**Appendix A. Dialog Results JSON**

Dialog results are represented as JSON [\[RFC8259](#page-6-6)]. The top-level JSON object has an **oslc:results** property.

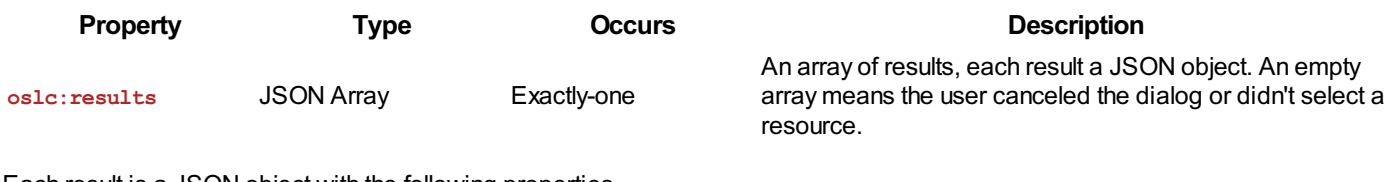

Each result is a JSON object with the following properties.

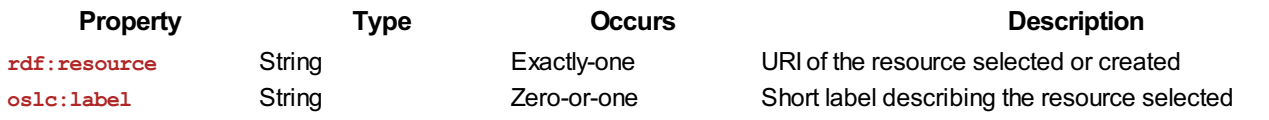

Here is an example response that contains two resources.

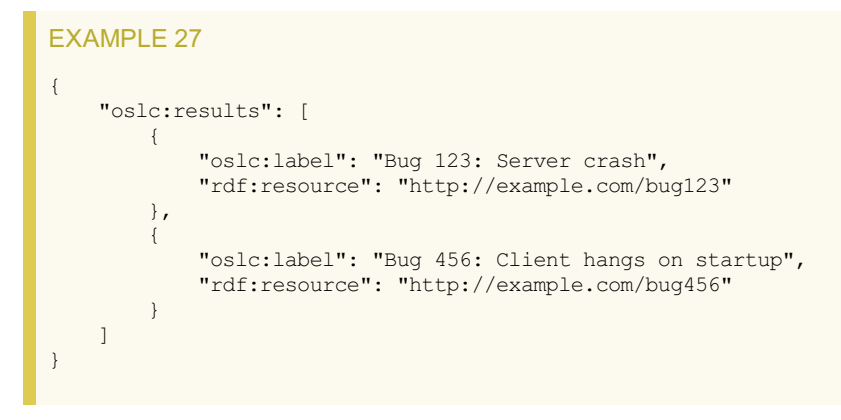

When sent as a message in calls to **postMessage**, the JSON string is prefixed with the characters **oslc-response**: